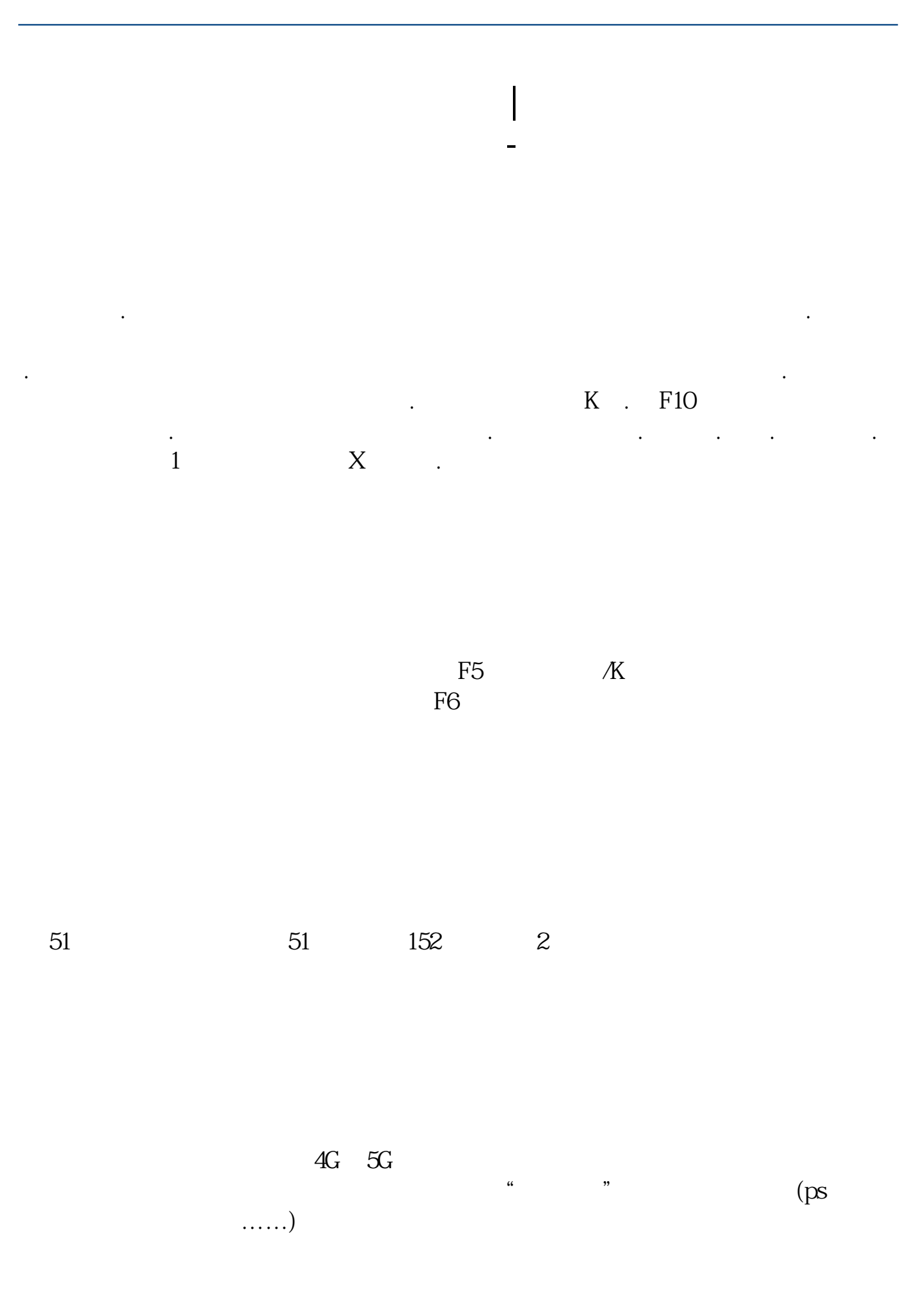

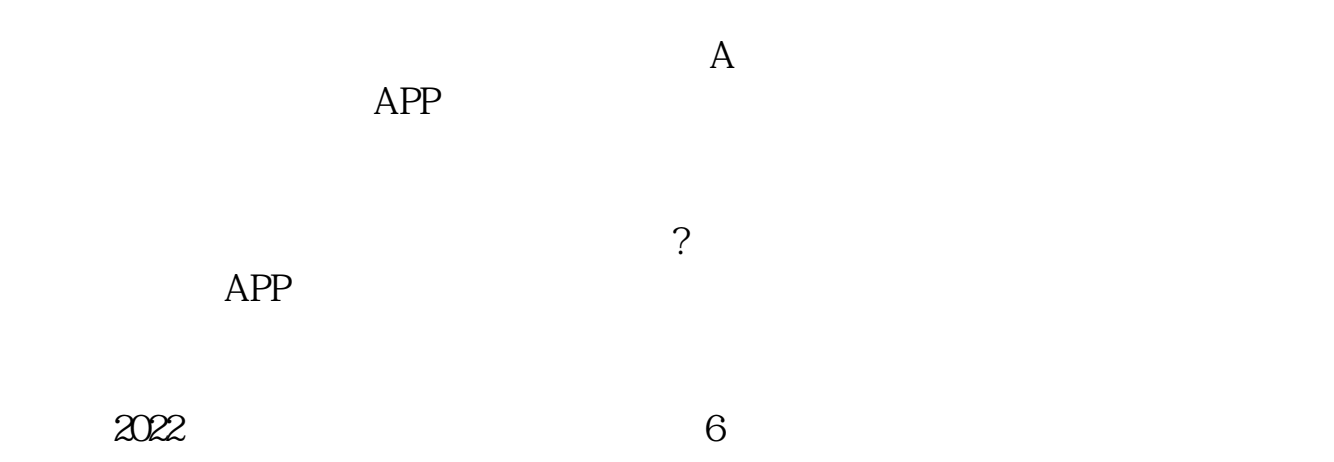

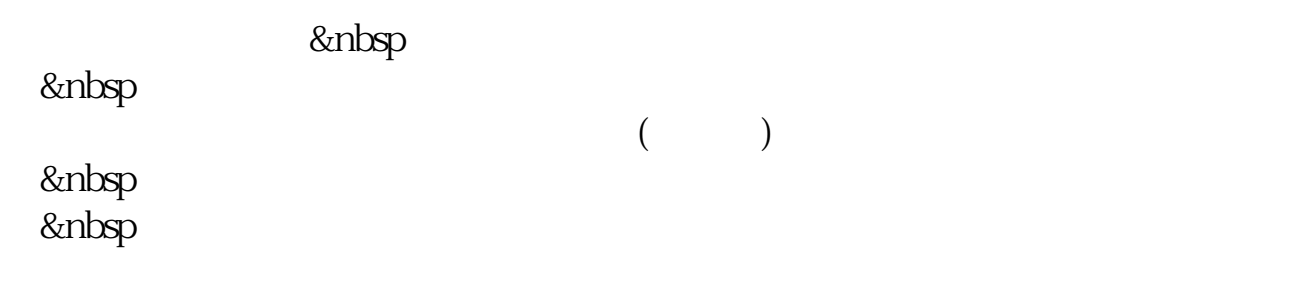

 $v7.31$  &nbsp

 $\sqrt{30}$  /60

 $2<sub>z</sub>$ 

 $4<sub>1</sub>$ 

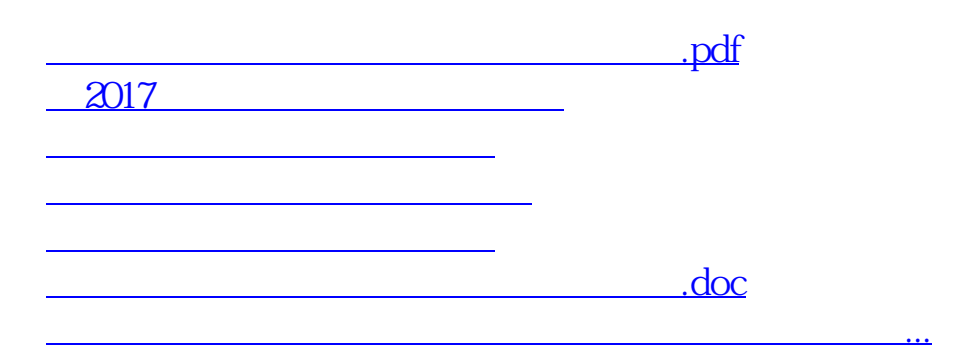

 $\frac{1}{\sqrt{2}}$ 

3、用鼠标点击界面中排列的"自选报价";

<https://www.gupiaozhishiba.com/article/66105307.html>